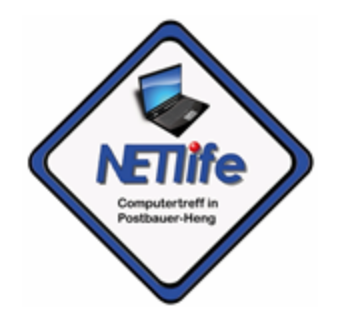

# Neues beim Browser

Vortrag am 04.04.2024

### Aktuelle Browser

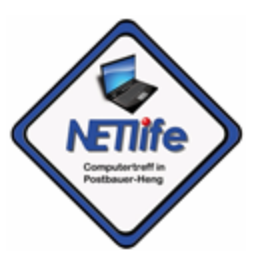

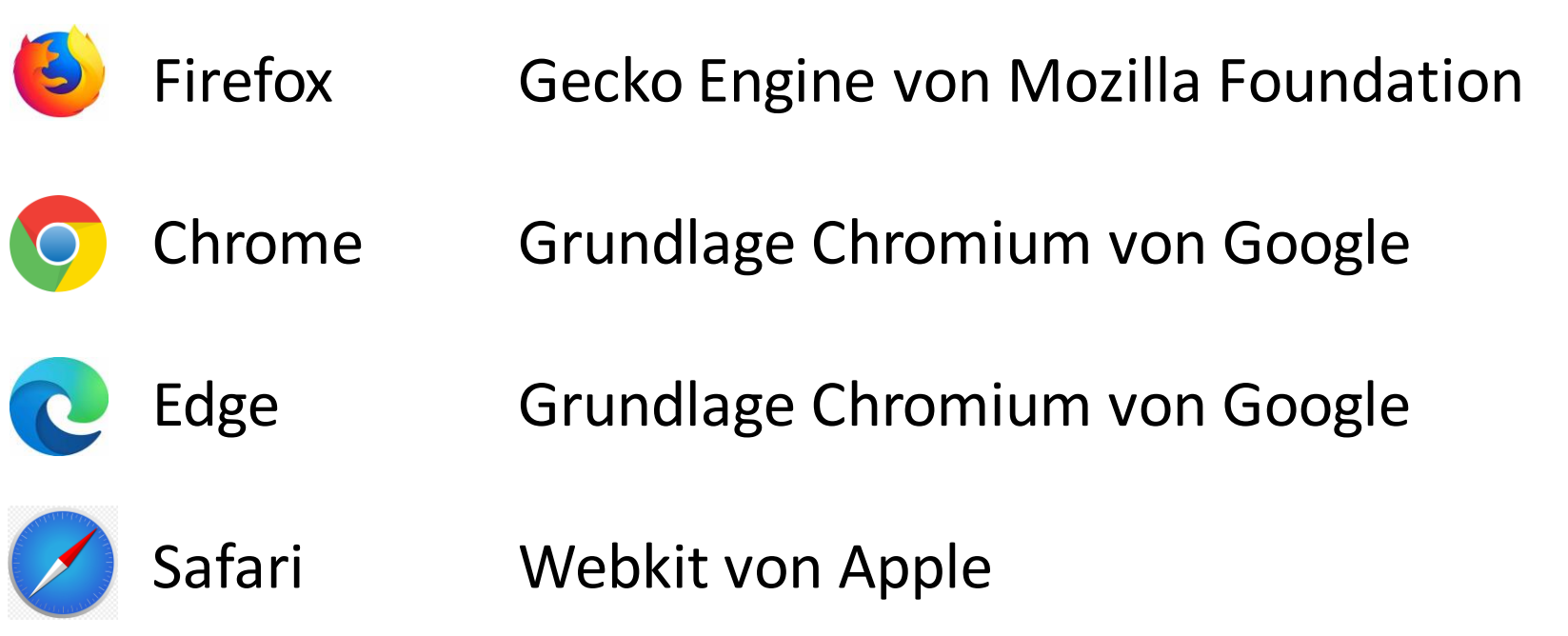

Außer Chrome können heute alle Browser an die Datenschutzanforderungen angepasst werden. Safari spielt am PC kaum eine Rolle.

=> Heute wird nur MS-Edge vorgestellt.

# Cookies

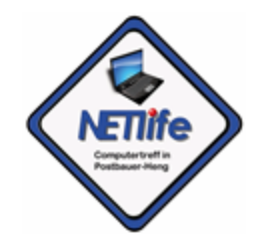

**Cookies** sind kleine Textdateien, die von Websites auf Ihrem Computer oder Mobilgerät gespeichert werden. Sie dienen dazu, Informationen über Ihre Interaktion mit der Website zu speichern.

- **1.Speicherung von Informationen**
- **2.Sitzungs-Cookies**
- **3.Dauerhafte Cookies**
- **4.Erstanbieter-Cookies**
- **5.Drittanbieter-Cookies**

# Cookie Einstellungen

#### **1.Mozilla Firefox**:

1. Klicken Sie auf die drei horizontalen Linien oben rechts.

- 2. Wählen Sie "Einstellungen".
- 3. Gehen Sie zu "Datenschutz & Sicherheit".
- 4. Unter "Cookies und Website-Daten" können Sie Cookies verwalten.

#### **2.Microsoft Edge**:

- 1. Klicken Sie auf die drei horizontalen Punkte oben rechts.
- 2. Wählen Sie "Einstellungen".
- 3. Gehen Sie zu "Datenschutz, Suche und Dienste".
- 4. Klicken Sie auf "Cookies und Website-Daten".
- 5. Hier können Sie Cookies verwalten.

# **Tracking**

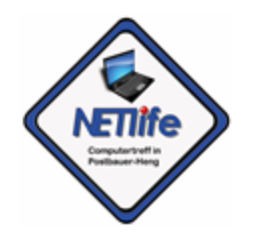

- **1. Cookies und Tracking-Codes**: Websites verwenden **Cookies** und andere Tracking-Technologien, um Informationen über Ihre Aktivitäten zu sammeln.
- **2. Werbe-Tracking**: Werbenetzwerke und Unternehmen verfolgen Ihre Online-Aktivitäten, um relevante Anzeigen zu schalten. Wenn Sie beispielsweise nach einem Produkt suchen, sehen Sie möglicherweise Anzeigen dafür auf anderen Websites.
- **3. Analyse-Tracking**: Website-Betreiber verwenden Analysetools wie **Google Analytics**, um das Nutzerverhalten zu verstehen. Sie können sehen, welche Seiten Sie besuchen, wie lange Sie dort bleiben und welche Aktionen Sie ausführen.
- **4. Soziale Medien und Tracking**: Social-Media-Plattformen verfolgen ebenfalls Ihr Verhalten. Wenn Sie Beiträge teilen, Likes vergeben oder Kommentare hinterlassen, werden diese Informationen gespeichert.
- **5. Datenschutz und Kontrolle**: Obwohl Tracking nützlich sein kann, gibt es Datenschutzbedenken. Sie können Ihre Tracking-Einstellungen in den Browsereinstellungen anpassen. Einige Browser bieten auch den privaten Modus an, der Tracking begrenzt.
- **6. Opt-out-Möglichkeiten**: Viele Websites bieten die Möglichkeit, dem Tracking zu widersprechen. Sie können Cookies löschen, Drittanbieter-Tracking deaktivieren oder Browsererweiterungen verwenden.

### Tracking überprüfen

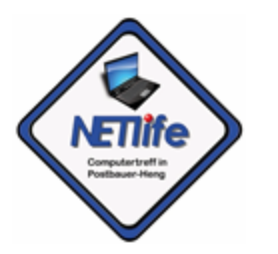

- Cover your Tracks (Electronic Frontier Foundation)
- <https://coveryourtracks.eff.org/>
- [https://browser-fingerprint.cs.fau.de](https://browser-fingerprint.cs.fau.de/) Langzeitstudie der Uni Erlangen

# Plug-Ins

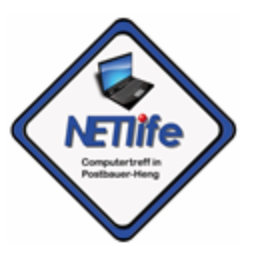

**uBlock Origin** Werbeblocker

**I don´t care about cookies** Cookie-Zustimmer

**Cookie Autodelete** Automatischer Cookie-Löscher

**Sponsorblock f. Youtube** Überspringt Werbung bei Youtube

### Unterschiede zu Firefox

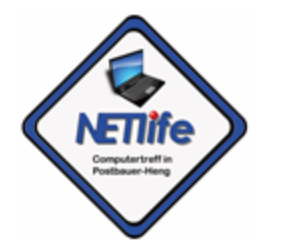

- **Sammlungen** sind eine praktische Funktion, mit der du Webseiten, Links und andere Inhalte organisieren und speichern kannst. Hier sind einige wichtige Informationen zu Sammlungen.
- **Copilot** ist eine **KI-gesteuerte Assistentenplattform**, die von **Microsoft** entwickelt wurde. Sie unterstützt Anwender in verschiedenen Bereichen und Aufgaben.
- **Apps** erlauben die Anlage von Favoriten auf dem Windows Desktop.